## **HES7235 OKD22-OKA8**

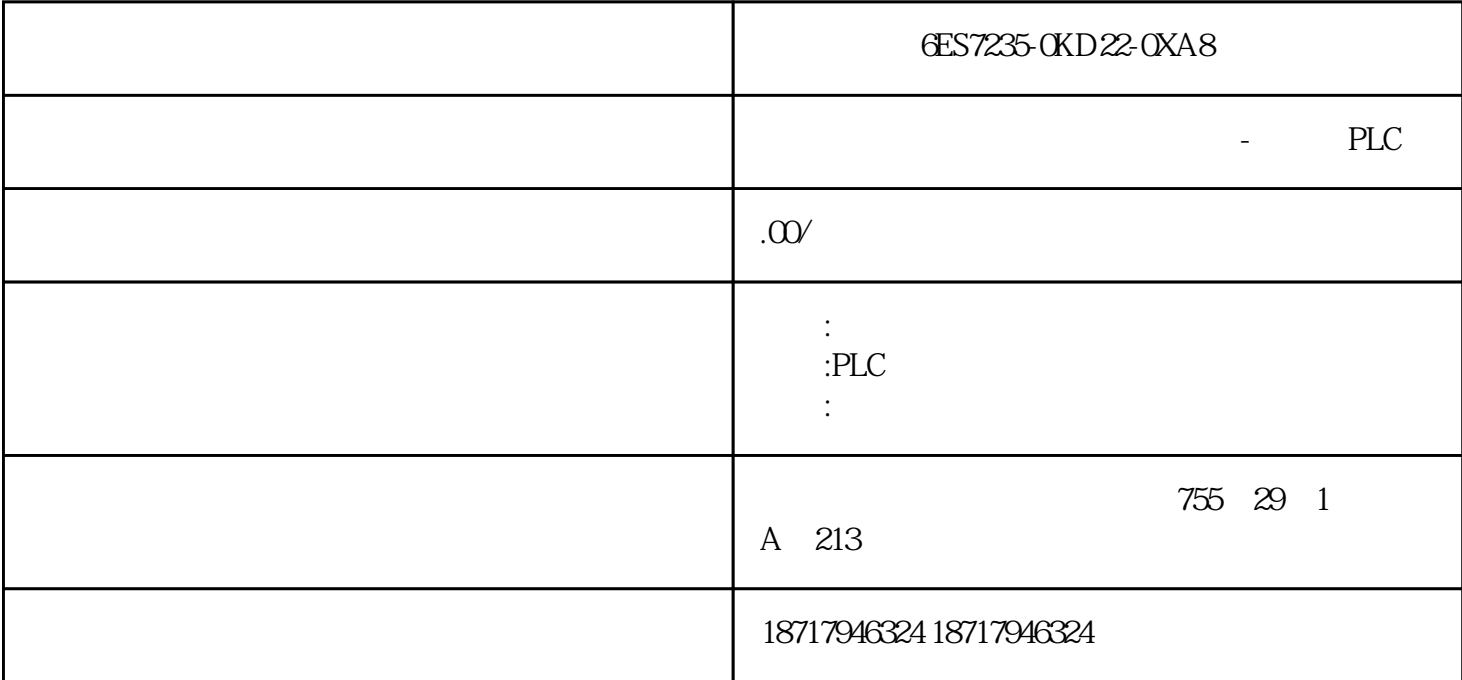

6ES7235-0KD22-0XA8  $($  $48$ PLC S7-200 S7-200 SMART S7-300 S7-400 S7-1200 S7-1500 ET200S ET200M ET200SP  $(+)$ 

 $RTU$ 

34

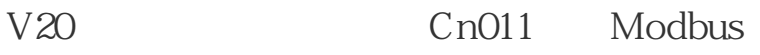

P0700[0]

P1000[0]

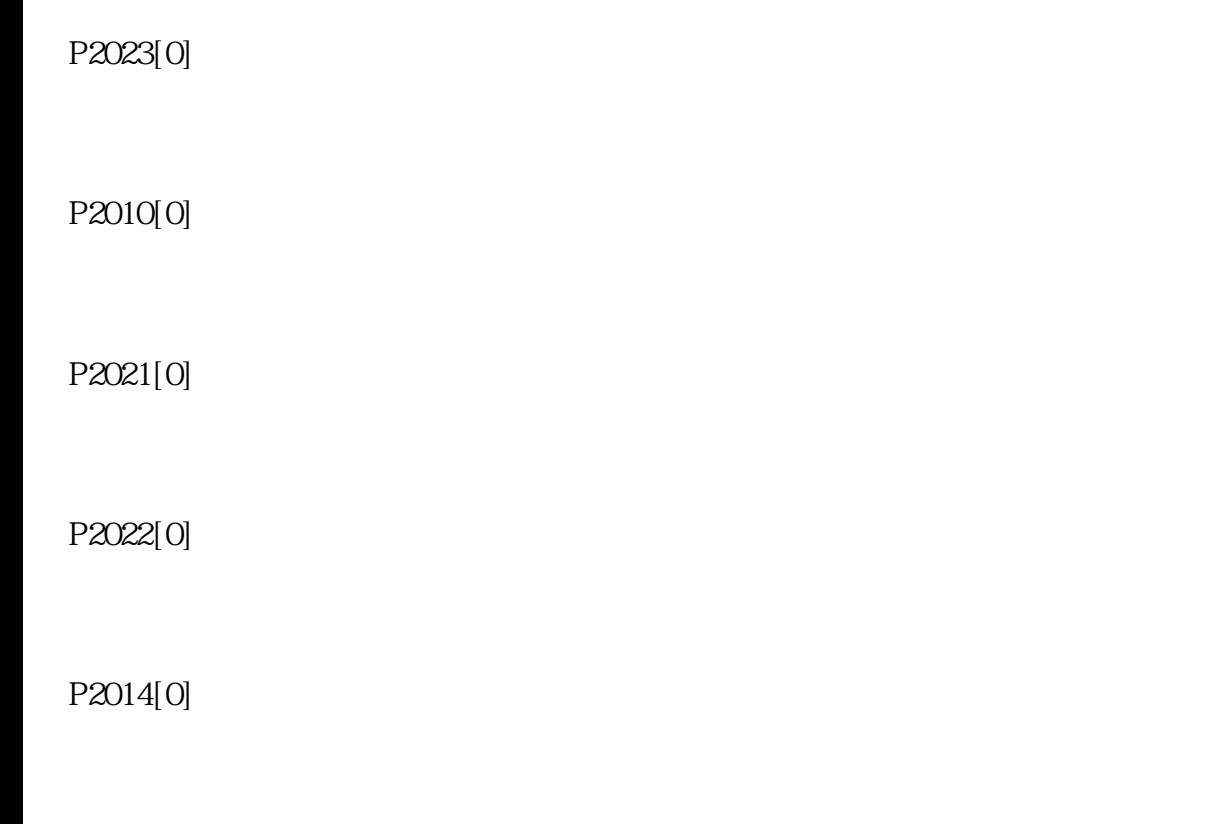

 $35V20$ 

P1120

P1121

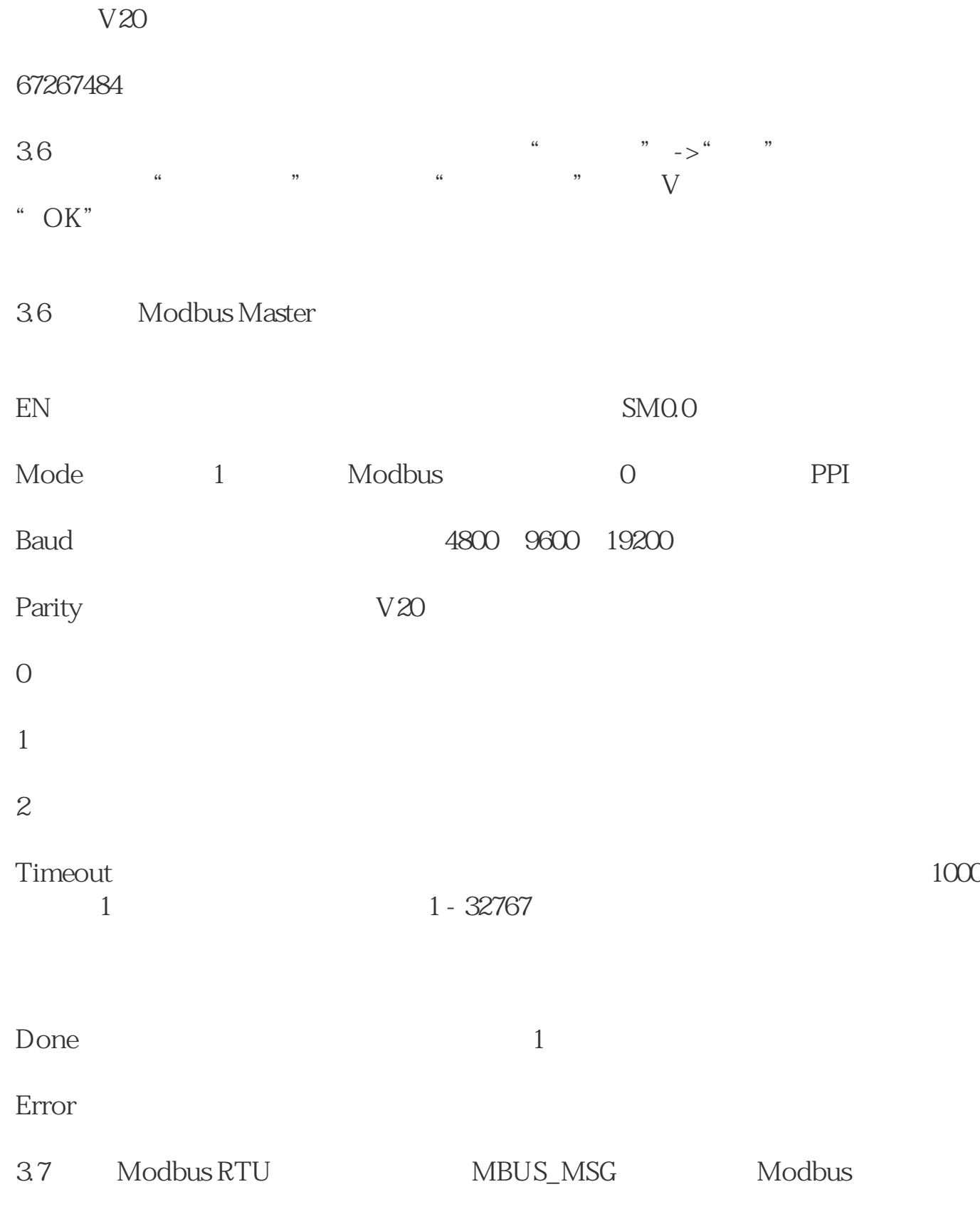

 $37.1$  1

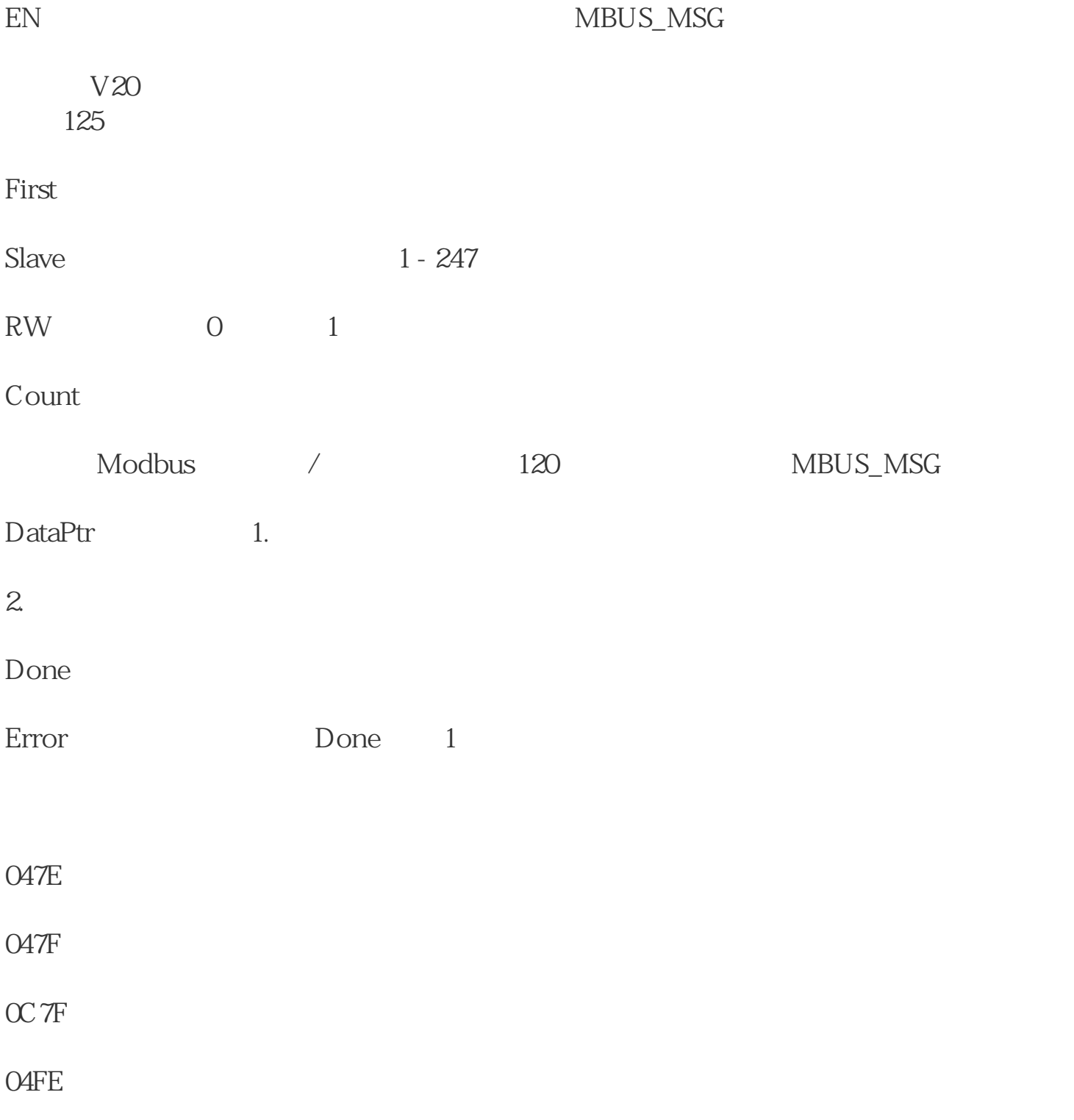